Az egyik asztalitenisz klub Lutri Páros Pingpong Versenyt szervezett egy hétvégi napra. A verseny szabályai a következ®k voltak:

A helyszínen minden nevező húzott egy számot, és a verseny alatt a játékosokat a kihúzott számok alapján sorsolták. Minden forduló páros partnerét és ellenfelét közvetlenül a játék előtt sorsolták ki. A játékosok az épp aktuális partnerükkel két szettet (nem két nyertet) játszottak a véletlenszerűen kihúzott alkalmi párossal. Kétszer ugyanazt a partnert és ugyanazt az ellenfelet nem kaphatták. Az egész verseny lutri volt a játékosok számára. Ha szeren
séjük volt, mindig erős partnerrel játszottak, ha nem, akkor is nyerhettek, mert párosban minden lehetséges.

A játék során minden gy®ztes labdamenetért pont járt a páros mindkét tagjának, függetlenül attól, hogy a mérk®zést megnyerték-e, vagy sem. Mindenkinek annyi pontja lett a végére, ahány pontot szerzett a mérkőzések alatt. A legtöbb pontot összegyűjtő játékos lett a bajnok.

A rendelkezésre álló hely és id® miatt az indulók számát 44-ben korlátozták és végül mindenki 7 mérk®zést játszott. A játszmákat 11 nyert pontig játszották.

1. Készítsünk új adatbázist lutri néven az eredmények kiértékeléséhez. A mellékelt három adattáblát (jatekos.txt, par.txt, merkozes.txt) importáljuk az adatbázisba a fájlnévvel azonos táblanéven (jatekos, par, merkozes). Az állományok tabulátorral tagolt, UTF-8 kódolású szövegfájlok, az első soruk a mezőneveket tartalmazzák. A létrehozás során minden táblában állítsuk be a megfelelő típusokat, és jelöljük meg a kulcsnak megadott mezőt.

Táblák:

```
jatekos (id, nev, szulev, ferfi)
```
- id a játékos azonosítója (szám), ez a kulcs;
- nev a játékos neve (szöveg);
- szulev a játékos születési éve (szám);
- ferfi a játékos nemét adja meg (logikai);
- $par$  (id, j1id, j2id)
	- id a páros azonosítója adott mérkőzésen (szám), ez a kulcs;
	- j1id a páros egyik tagjának azonosító ja (szám);
	- j2id a páros másik tagjának azonosító ja (szám);
- merkozes (id, par1, par2, szett1, szett2)

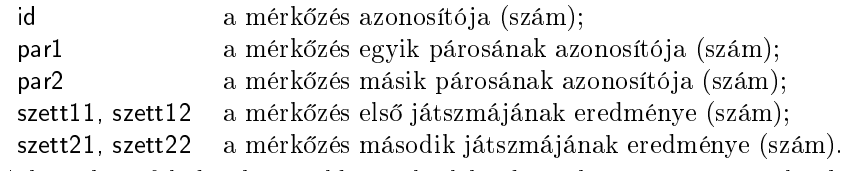

A következ® feladatok megoldásánál a lekérdezéseket a záró jelben olvasható néven mentsük. Ügyeljünk arra, hogy a megoldásban pontosan a kívánt mezők, kifejezések szerepeljenek, felesleges mezőt ne jelenítsünk meg. A megoldás során feltételezhetjük, hogy nincs két azonos nevű személy.

- 2. Készítsünk lekérdezést, amely először a nők, majd a férfiak nevét jeleníti meg a születési évük sorrendjében. A listában a nevek és a születési évek jelenjenek meg, az azonos évben születtek esetében ábé
é sorrendben. (2nevezok)
- 3. Készítsünk lekérdezést, amely megadja, hogy hány olyan mérkőzés volt, ahol mindkét szettet az egyik páros nyerte. (3erosebb)
- 4. Készítsünk jelentést, amely Forrai Laura és párjainak nevét kilistázza mérk®zésenként. A jelentés elkészítését lekérdezéssel készítsük elő. (4forraipartnerei)
- 5. Lekérdezés segítségével jelenítsük meg azon párosok tagjainak nevét, akik valamelyik szettjüket 0-ra nyerték. (5tuleros)
- 6. Adjuk meg lekérdezés segítségével a legid®sebb játékos mérk®zésenkénti pontszámait. (6legidosebb)
- 7. Határozzuk meg lekérdezés segítségével az els® 10 helyezett nevét és pontszámát. (7elso10)
- 8. Listázzuk ki lekérdezés segítségével játékosonként, hogy hány győztes szettet szereztek. A felsorolásban a nevek és a gy®ztes szettek száma jelenjen meg az utóbbi szerint sökken® sorrendben. (8jatszmagyoztes)

Beküldend® egy tömörített állományban (i347.zip) az adatbázis (lutri.odb, lutri.mdb), valamint egy rövid dokumentáció (i347.txt, i347.pdf), amelyből kiderül az alkalmazott adatbázis-kezelő neve és verziószáma.

Az adatbázisba importálandó – honlapunkról letölthető – adattáblák:

a jatekos.txt, a par.txt és a merkozes.txt